# **BAB III METODE PENELITIAN**

## **3.1 Lokasi Penelitian**

Lokasi penelitian berada di lahan pertanian di Kecamatan Pakem, Kabupaten Sleman, Provinsi Daerah Istimewa Yogyakarta (DIY). Berdasarkan data (Badan Pusat Statistik, 2018) menyatakan bahwa Kecamatan Pakem memiliki luas area pertanian sebesar 2.862 Ha dan terdiri dari 5 desa dengan luasan area pertanian masing-masing, yaitu Desa Purwobinangun sebesar 890 Ha, Desa Candibinangun sebesar 517 Ha, Harjobinangun sebesar 453 Ha, Pakembinangun sebesar 302 Ha, dan Hargobinangun sebesar 700 Ha. Penelitian ini akan dilakukan di lahan pertanian baik lahan persawahan, lahan perkebunan dan ladang yang difokuskan untuk jenis tanaman padi dan hortikultura. Adapun peta lokasi penelitian sebagai berikut.

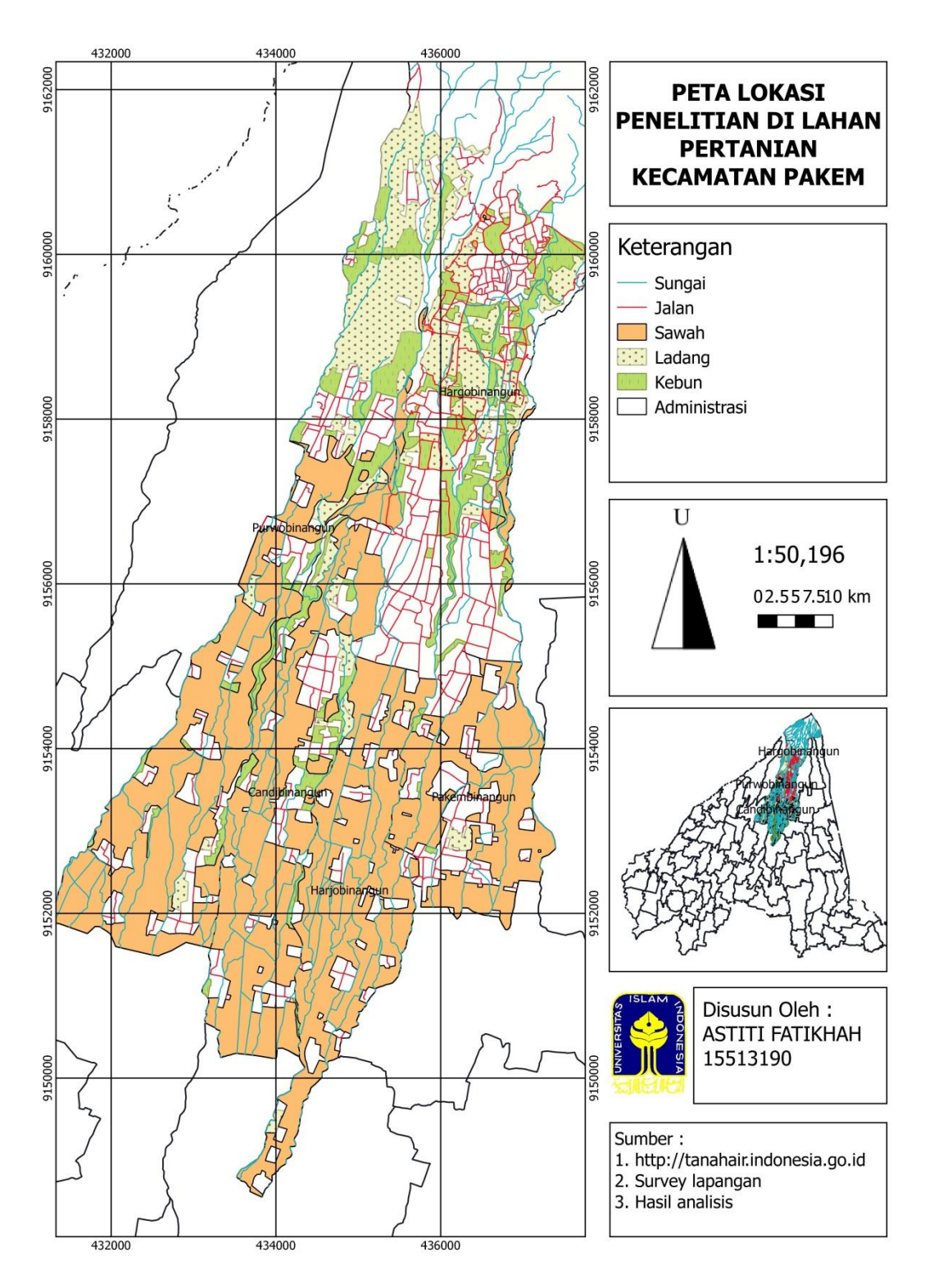

**Gambar 7** Peta Lokasi Penelitian

# **3.2 Tahapan Penelitian**

Adapun tahapan penelitian sebagai berikut.

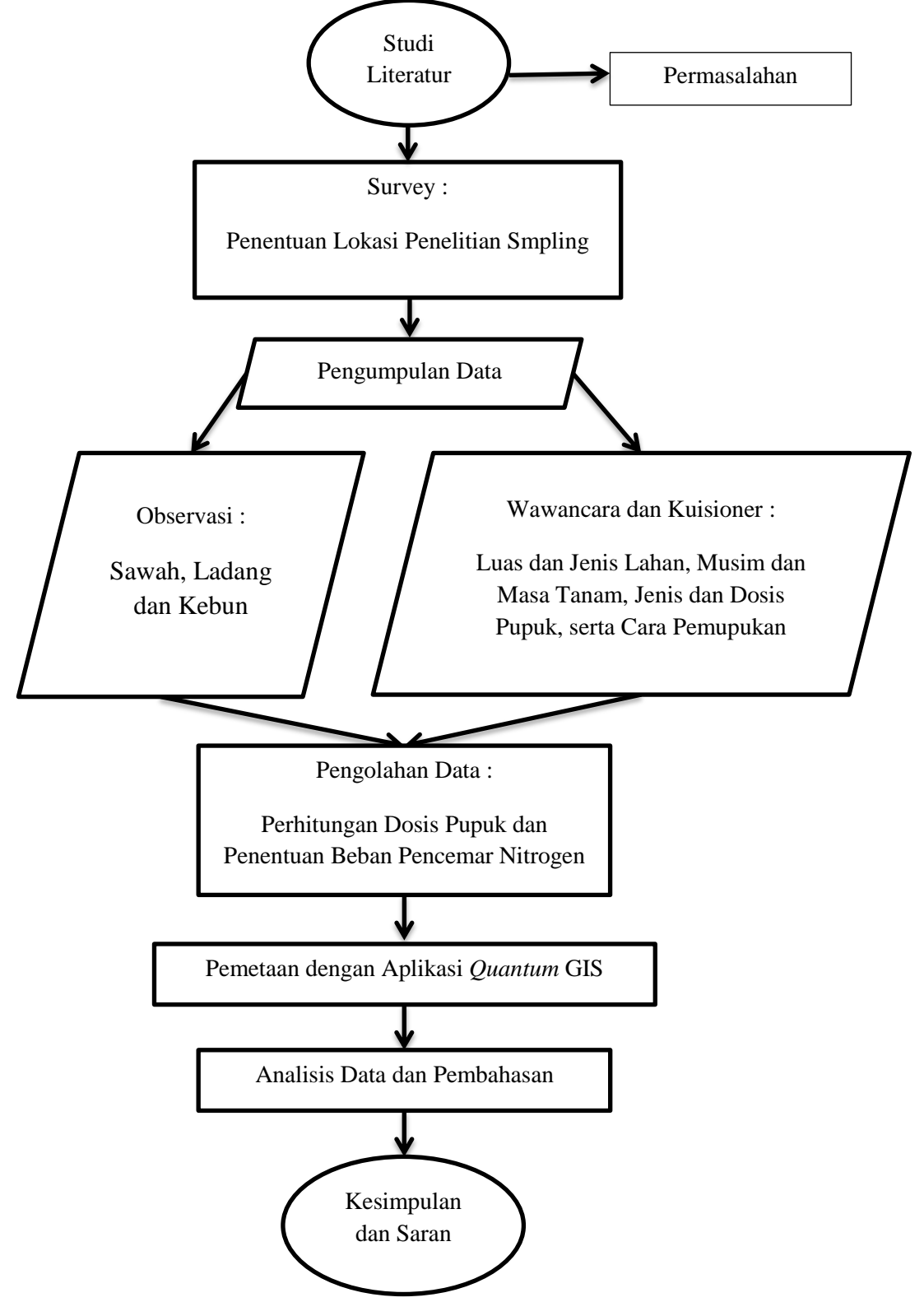

**Gambar 8** Diagram Alir Tahapan Penelitian

#### **3.3 Metode Penelitian**

#### **3.3.1 Penentuan Jumlah Sampel Uji untuk Petani**

Petani merupakan responden yang akan diwawancarai peneliti dengan menggunakan metode kuesioner. Pada penentuan jumlah sampel uji responden digunakan metode sampling secara acak atau *random* pada saat di lapangan. Hal ini dilakukan dikarenakan keterbatasan jumlah responden pada saat di lokasi penelitian serta adanya perubahan alih fungsi lahan dari peta rencana lokasi penelitian dengan fakta di lapangan.

# **3.3.2 Survei Lapangan**

Survey lapangan pada penelitian ini bertujuan untuk mengumpulkan data primer dan data sekunder dari penggunaan pupuk oleh petani di Kecamatan Pakem, Yogyakarta. Metode pengumpulan data primer yaitu dengan melakukan observasi dan wawancara. Observasi, yaitu metode yang dilakukan untuk mengamati dan melihat lokasi penelitian di Kecamatan Pakem, Yogyakarta. Wawancara dilakukan secara langsung kepada petani dengan menggunakan metode kuesioner, yaitu wawancara yang dilakukan lebih mendalam untuk berkomunikasi dalam menggali informasi berupa data diri petani, luas lahan, jenis lahan, musim tanam, masa tanam, jenis pupuk, cara pemupukan, dan dosis pupuk. Metode pengumpulan data sekunder pada penelitian ini dilakukan menggunakan studi pustaka atau literatur, yaitu dengan cara membaca dan mengutip teori-teori yang berasal dari buku dan jurnal. Adapun hasil kuesioner wawancara yang digunakan dalam penelitian ini seperti pada **lampiran 1.**

Pertanyaan yang ada pada kuesioner yang digunakan dalam penelitian ini merupakan pertanyaan setengah terbuka, dimana pertanyaan pada kuesioner menyediakan pilihan jawaban, namun jika tidak terdapat pilihan jawaban yang tersedia pada kuesioner maka responden dapat juga mengemukakan jawaban lainnya pada kuesioner tersebut. Selain itu, pengisian pada kuesioner dalam penelitian ini dilakukan dengan mewawancarai petani yang memiliki lahan pertanian yang telah diblok atau terpilih sebagai sampel uji. Wawancara pada pengisian kuesioner dilakukan secara langsung kepada petani, yang bertujuan untuk memudahkan petani dalam memahami pertanyaan yang diberikan dan memudahkan petani untuk menjawab pertanyaan serta tidak mengganggu aktivitas petani yang sedang bekerja.

Adapun kelebihan dan kekurangan dari wawancara dengan menggunakan metode kuesioner, yaitu pada kelebihannya meliputi wawancara yang dilakukan dengan metode kuesioner dapat menambah data atau informasi yang kurang jelas dan metode wawancara ini dapat mengefisiensikan waktu ketersediaan petani dalam mengisi kuesioner. Sedangkan, pada kekurangannya meliputi waktu yang dibutuhkan untuk mewawancarai jumlah sampel yang banyak relatif lebih lama dan memerlukan biaya yang cukup mahal untuk transport ke tempat lokasi penelitian setiap dilakukan wawancara, dan jawaban yang diberikan responden bersifat subjektif.

Jawaban-jawaban responden dari pertanyaan kuesioner dengan metode wawancara yang bersifat subjektif atau bias/tidak akurat seperti pertanyaan mengenai dosis penggunaan pupuk, namun dapat diantisipasi dengan pengukuran takaran penggunaan pupuk dengan bantuan alat, yaitu timbangan untuk mengukur berat penggunaan pupuk dalam kilogram dan menggunakan sendok ukur serta gelas ukur yang digunakan untuk menghitung volume penggunaan pupuk cair dalam mililiter.

Tahapan setelah diperoleh data dari pengumpulan hasil kuesioner, selanjutnya dilakukan pengolahan data. Pengolahan data penggunaan pupuk untuk mengetahui beban pencemar nitrogen pada penelitian ini dilakukan dengan menggunakan aplikasi *software Microsoft exel*.

### **3.3.3 Perhitungan Nilai Dosis**

Perhitungan nilai dosis pada penelitian ini bertujuan untuk mengetahui kadar pemakaian total penggunaan pupuk yang dipengaruhi oleh dosis pemupukan, periode musim tanam pertahunnya dan frekuensi pemupukan dalam semusim serta dibagi dengan luasan tanah yang dimiliki oleh petani. Berdasarkan penelitian menurut (Amelia, 2017), berikut rumus perhitungan nilai dosis.

$$
D_T = \frac{D \times P \times F}{L}
$$

Keterangan :

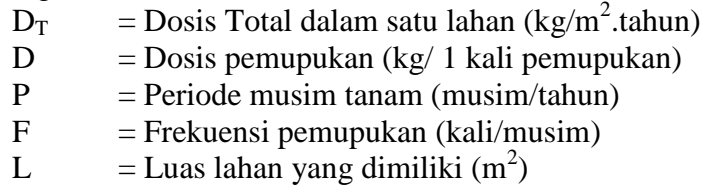

### **3.3.4 Perhitungan Beban Pencemar (***Loading Rate***)**

Perhitungan beban pencemar penggunaan pupuk pada penelitian ini bertujuan untuk mengetahui besaran jumlah beban pencemar penggunaan pupuk yang jika kadar kandungan nitrogennya berlebih dengan musim penghujan, maka akan masuk kedalam Daerah Aliran Sungai (DAS). Berdasarkan jurnal menurut (Houdart et al., 2009), berikut rumus perhitungan beban pencemar penggunaan pupuk.

$$
C_i = (D_T \times S_F)
$$

Keterangan :

 $C_i$  = Beban pencemar pupuk (kg/tahun)

 $D_T =$ Dosis total (kg/m<sup>2</sup>.tahun)

 $S_f$  = Luas lahan keseluruhan pada masing-masing blok (m<sup>2</sup>)

Selanjutnya, setelah diperoleh nilai beban pencemar penggunaan pupuk pada masing-masing jenis pupuk, maka dapat diketahui besaran beban pencemar unsur nitrogen yang ada di dalam pupuk. Berdasarkan penelitian menurut (Amelia, 2017)*,* berikut rumus perhitungan jumlah kandungan nitrogen.

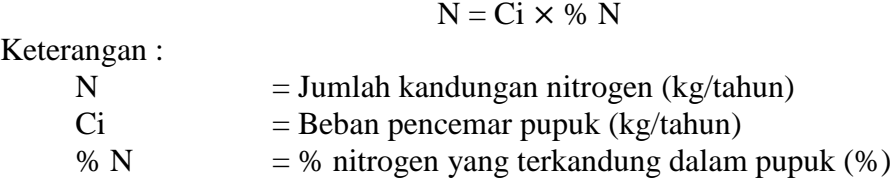

#### **3.3.5 Uji Normalitas**

Pada uji normalitas bertujuan untuk mengetahui populasi data terdistribusi secara normal atau tidak normal. Uji normalitas pada penelitian ini dilakukan dengan menggunakan aplikasi *softwere* SPSS (*Statistical Package for Social Science*), dimana metode uji normalitas yaitu *Kolmogorov-Smirnov* dan *Shapiro-Wilk* serta nilai signifikansi adalah >0,05. Berikut contoh hasil uji dengan menggunakan aplikasi *softwere* SPSS.

**Tabel 3** Hasil Uji Normalitas dengan SPSS

|               | Kolmogorov-Smirnov <sup>a</sup>           |    |                                  | Shapiro-Wilk     |    |             |
|---------------|-------------------------------------------|----|----------------------------------|------------------|----|-------------|
|               | Statistic                                 | df | Sig.                             | <b>Statistic</b> |    | Sig.        |
| Hasil Uji     | $.176$ <sup><math>\textsf{I}</math></sup> | 24 | .053                             | .927             | 24 | 083         |
| Hasil Standar | $.156$ <sup>1</sup>                       | 24 | $.134$ <sup><math>+</math></sup> | .954             | 24 | 227<br>.JJ. |

#### **3.3.6 Analisis Spasial dengan Sistem Informasi Geografi (SIG)**

Tahapan awal dalam melakukan pemetaan adalah memetakan area lahan pertanian baik sawah, ladang dan kebun di setiap desa se-Kecamatan Pakem dengan tambahan area pemukiman, jalan dan sungai. Data base yang digunakan dalam pemetaan ini adalah menggunakan peta geoportal rupa bumi Indonesia, khususnya pada Kabupaten Sleman, Yogyakarta. Setelah memetakan area lahan pertanian per desa, selanjutnya area lahan pertanian di blok sesuai dengan jumlah sample uji responden pada masing-masing desa yang telah diwawancarai dalam mengisi kuesioner. Pemblokan area lahan pertanian ini bertujuan untuk memudahkan peneliti dalam memetakan pola persebaran beban pencemar nitrogen pada penggunaan pupuk yang akan dijadikan sebagai output dalam penelitian. Dalam hal ini, ukuran pada pemblokan area lahan pertanian dibatasi oleh jalan dan sungai.

Analisis spasial dengan SIG pada penelitian ini bertujuan untuk menentukan pola persebaran beban pencemar nitrogen pada penggunaan pupuk, dimana untuk mengetahui secara jelas lokasi titik sampling yang telah diblok sebagai penyumbang beban pencemar yang terendah hingga paling tinggi. Data-data yang telah diperoleh dari pengolahan data kuesioner, yaitu nilai besaran beban pencemar nitrogen, selanjutnya dipetakan dengan menggunakan aplikasi *Quantum*  GIS (*Geograpich Information System*) sehingga menjadi peta pola persebaran penggunaan pupuk di Kecamatan Pakem, Yogyakarta.

# **3.3.7 Perbandingan dengan Dosis yang Seharusnya**

Setelah diperoleh hasil total beban pencemar unsur nitrogen pada masingmasing blok, selanjutnya akan dibandingan dengan dosis anjuran pemerintah dalam penggunaan pupuk yang dikalkulasikan berdasarkan perhitungan nilai dosis dan perhitungan beban pencemar.